保存版 5分で読める パソコン 2010 年 10 月号

フジデンキでは、パソコンを快適で安全に長く、そして楽しく使っていくためのノウハウや最新情報を メールマガジンでお届けしていますが、ここではメールマガジンでお届けしている内容をピックアップして さらにわかりやすくお伝えしていきます。

## **パソコンの動きが遅い!** ~ 故障ではありません 手入れすれば治ります~

うちのパソコン、動きが遅くてイライラする・・・買ったときは快適だったのにどうして? そんな経験していませんか? これはパソコンの故障ではなく、手入れすれば治る症状です

■パソコンが遅くなる原因は?

・Windows のシステムの不具合 使っているうちに Windows のシステムに関する部 分の具合が悪くなり、全体的な動きが悪くなります。 多くの症例はこれに起因します。

• ハードディスクのデータ断片化 ハードディスクのデータがバラバラに保存され、読 み書きに時間がかかるようになります。

・メモリー不足 パソコンを動作させるためのメモリーが少ないため 動きが遅くなります。

■遅くなったパソコンはどうすればいい?

もっとも効果的な手段は「再セットアップ」です。 リカバリーディスクを使用して、パソコンを購入時の 状態に戻し、再度セットアップします。 また、ハードディスクの断片化が進んでいるものは、 最適化作業をすることで改善される場合があります。 メモリーが少ないパソコンはメモリーの増設をするの も効果的です。

## ■パソコンは車と同じです

 $\blacktriangleleft$ 

車には定期点検や車検があります。購入後、定期的 に点検をしたり、調子が悪くなってきた箇所を修理 したりすることで、長く快適に乗ることができます。 パソコンも車と同じです。

定期的なメンテナンスや、再セットアップをすること で、長く快適に利用することができます。 ご自分でメンテナンス等ができない場合は、信頼の おける業者に依頼することをおすすめします。

※再セットアップについて

再セットアップをすると、パソコン内が初期化されデータ はすべて消えます。再セットアップを行う際は、必要な データのバックアップをしましょう。また再セットアップ されたパソコンは、プリンタやインターネット設定等を やりなおす必要があります。

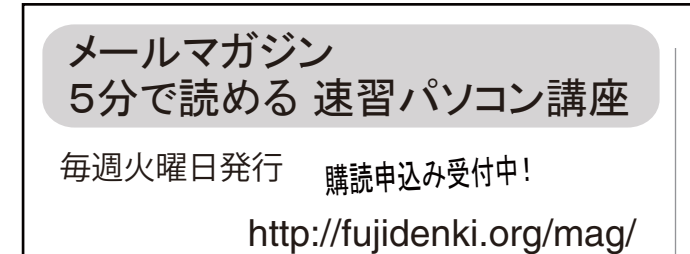

■よくある間違い

●多くのデータがあるから遅くなる?

「デジカメの写真や自分で作成した Office のファイル など、たくさんのデータがたまってきたから、パソ コンが遅くなった」と言われる方がいますが、基本的 にパソコンにデータが増えることで遅くなることはあり ません。(ハードディスクには最低でもドライブ容量の 10%以上の 空き容量が必要です。空き容量が不足すると不具合が起きます。)

●不要なソフトを削除すれば速くなる?

インストールされたソフトを削除しても Windows の システムの中にそのソフトの設定データなどの残骸が 残るので、動作速度にはあまり影響ありません。

## ●メモリーを増やせば速くなる?

Windows のシステムやハードディスクに不具合がある 場合は、単純にメモリーを増設しても速さを実感でき ないことが多いです。

また、むやみにメモリーを大きくしても、通常の動作 速度に効果はありません。

(高解像度の写真編集や動画編集などをする場合は、より 多くのメモリーを必要とします。)

5 万円のパソコンも、30 万円のパソコンも、使っ ていくうちに調子が悪くなるのは同じです。 使う機会が多ければ多いほど、調子が悪くなる時 期は早くやってきます。

テレビや冷蔵庫のような家電品は、購入後特に手 入れをしなくとも問題ありませんが、パソコンは 手入れをしないといけない製品です。

**Windows アップデートしてますか? 毎月第2水曜日 は マイクロソフト月例アップデート公開日** 10月は ...**10月 13日 公開です** 安全に使うために、忘れずに実施しましょう

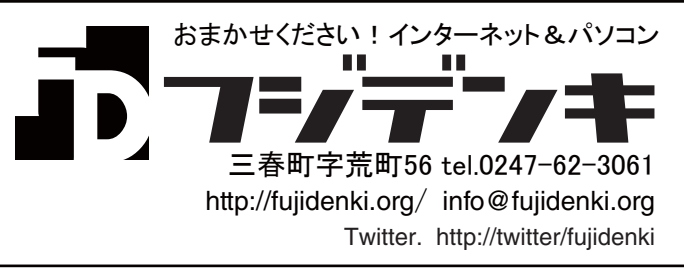